**AutoCAD С кодом активации С серийным ключом 64 Bits {{ ГОРЯЧИЙ! }} 2022**

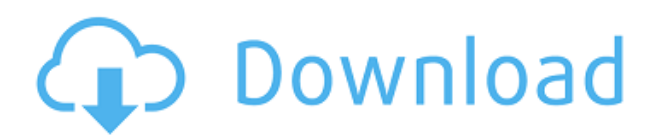

Чтобы быстро создать описание блока, откройте функцию «Определение блока», шелкнув значок «Определение блока» на вкладке «Главная», затем в раскрывающемся списке «Чертеж» и выбрав «Определение блока». Откроется диалоговое окно «Определение блока». Используйте поля «Описание» и «Местоположение», чтобы ввести информацию, которую вы хотите добавить в блок. Нажмите ОК, чтобы завершить процесс. Выполните лазерную трассировку вашего чертежа AutoCAD Взломанный всего за несколько простых шагов с помощью нашего простого в использовании программного обеспечения. Просто экспортируйте свой чертеж для легкого импорта в вашу любимую программу САПР. Однократная настройка включает в себя лазерную трассировку, трассировку сетки и сплошную трассировку. Вы также можете использовать функцию интеллектуального заполнения программного обеспечения с его простым в использовании интерфейсом. Одной из приятных особенностей этого программного обеспечения является возможность изменять юридические описания объекта, создавать собственное описание и прикреплять к блоку информацию, которая была собрана ранее. Описание: Элемент прямоугольной метки можно настроить так, чтобы он запоминал предыдущие выборы. Нажмите клавишу P, чтобы открыть диалоговое окно «Настройки», и выберите параметр «Сохранить чертежи с помощью». Надстройка совместима с AutoCAD Кряк R14 или новее. Предлагает решение для проектирования интегральных схем. Предоставляет графический интерфейс для проверки проверочных ограничений, списка соединений схемы, производственных требований и ограничений схемы. Моделирование конструкции многоуровневого каскодного усилителя (структура включает в себя оптимизированное компоновочное решение и двумерное представление компоновки моделирования) с использованием HSPICE. Функциональность дизайна печатной платы для расширенной компоновки платы. Предоставляет аннотации схематических аннотаций на основе отчета о слоях. Описание: Основное внимание в курсе уделяется навыкам, необходимым для создания продукта или компьютерного кода на основе описаний задач, в которых указаны требования к компьютеру. Цель этого курса состоит в том, чтобы предоставить студенту понимание методов, используемых для определения проблем. После успешного завершения курса студент сможет проектировать и создавать продукт. Требования: алгебра или математика на уровне средней школы (не требуется для курса физики) или разрешение преподавателя. (3 лабораторных часа) SUNY GEN ED -n/a; NCC GEN ED -n/a Предлагается: осень, весна

## Скачать AutoCAD Ключ активации Hacked For Windows [32|64bit] {{ ??ж???????? ?????? }} 2022

Кстати, мне интересно, что так сложно купить чертежи AutoCAD Код активации. Вы даже не можете купить AutoCAD на Amazon, а цена на Amazon очень высока (около 3500 долларов США), в то время как Autodesk берет всего 100 долларов в год (https://www.autodesk.com/buy/autocad-insights-2017версия/), если вы используете файл, созданный в AutoCAD бесплатно, он не отображается как файл, созданный в AutoCAD. Вам необходимо приобрести навыки редактирования AutoCAD, чтобы автоматически редактировать свойства слоя или использовать другие инструменты, такие как Photoshop. AutoCAD имеет учебную программу под названием AutoCAD LT (Краткий обзор), которая предназначена для начинающих. По крайней мере, так написано на коробке, но некоторые люди, такие как я, не решаются его использовать. Прежде всего, в этой программе представлены самые основные функции двухмерного рисования, и нет ничего более продвинутого, чем это. В нем нет многих функций, которые вы найдете в профессиональной программе, таких как рисование 3D-объектов, разгруппировка и т. д. Я лично узнал об этом от преподавателя AutoCAD и должен признать, что это хорошая программа для начинающих. Кроме того, вы можете использовать AutoCAD LT для редактирования файлов, использования утилит и проверки того, как выглядит конкретная задача, путем предварительного просмотра ее вывода с помощью Проект и печать команды.

Не волнуйтесь, если вы никогда не использовали его раньше, вы можете загрузить бесплатную пробную версию или начать 30-дневную бесплатную пробную версию, чтобы узнать, как работает программное обеспечение, прежде чем совершать покупку. Кредитная карта не требуется, и вы можете отменить в любое время. Это отличный способ увидеть, как работает AutoCAD, а 30-дневная пробная версия — идеальный способ изучить все функции AutoCAD без его установки. Хотя вы не можете загрузить это программное обеспечение через Интернет или загрузить его с Autodesk, оно доступно в местных магазинах Best Buy и Staples. 1328bc6316

## **AutoCAD Crack Код активации For Windows {{ ??????н?? ?????? }} 2023**

Обучение по запросу идеально подходит для тех, у кого есть время и кто хочет изучить любой курс в свободное время. Вы сможете получить доступ к материалам 24/7 с любого ПК или мобильного устройства. Учителя преподносят материал так, как преподают в классе, поэтому у вас будет доступ к тому же опыту, что и у ваших сверстников. Недостатком является то, что у вас не будет времени и усилий инструкторов для прохождения курса. Подводя итог всему этому, если вы хотите стать компетентным пользователем AutoCAD, не рассчитывайте сразу же освоить команды рисования. Я знаю некоторых инструкторов и часто позволяю их ученикам открывать эти функции самостоятельно. Не беспокойтесь о командах, а скорее наслаждайтесь интерфейсом и узнайте, на что он способен. Когда вы оцените различные доступные функции и инструменты, вы оцените то, что они могут сделать с вашим дизайном, и будете рады узнать о них. Лучшее обучение для тех, кто интересуется САПР, — это очное обучение. Это самый эффективный метод изучения САПР. В GSI также есть студенты из всех отраслей и областей. Мы подготовили юристов, врачей, архитекторов, инженеров, специалистов по благоустройству дома и студентов, которые заинтересованы в подготовке к карьере в этой области. Давайте рассмотрим пять категорий, которые помогут вам определить правильный вариант обучения. AutoCAD требует большой практики, чтобы освоить множество инструментов. Однако, как только вы освоите AutoCAD до определенного уровня, вы научитесь использовать его ежедневно. Частью успешной карьеры в AutoCAD является способность адаптироваться к постоянно меняющимся тенденциям в области программного обеспечения, которые компании должны внедрять в свой бизнес. Минимальные требования для использования AutoCAD — операционная система на базе Windows. Для более ранних версий программы требуется Windows 95. Для более новых версий AutoCAD пользователю требуется Windows 98 или более поздняя версия.

скачать автокад на мак м1 скачать спдс для автокада 2018 скачать автокад 2004 скачать автокад 2002 бесплатно скачать keygen для автокада скачать автокад автодеск как скачать автокад для студентов 2022 как скачать взломанную версию автокада скачать проект дома в автокаде как скачать автокад для студента

## **8. Я очень хорошо знаком с AutoCAD, но мне нужно совершенствоваться. Есть ли у вас какие-либо ресурсы или обучающие программы, которые я мог бы купить, или что-то, чему я мог бы научиться? Как я могу повысить уровень своего мастерства?** Изучение основных команд для рисования с помощью клавиатуры имеет решающее значение в большинстве ситуаций. Однако некоторые люди не всегда предпочитают использовать клавиатуру. В таком случае вы можете перемещаться с помощью мыши или даже вашей системы на экране, хотя вам придется адаптировать мышь. Есть много веб-сайтов, которые предлагают помощь по этой теме. Вот несколько шагов о том, как использовать команды клавиатуры. **7. Как узнать, что делает кнопка «Изменить»?** В AutoCAD, когда вы дважды щелкаете по объекту, вы получаете «окно дизайна» с определенными кнопками, такими как «редактировать», «выбрать», «помощь» и так далее. Эти параметры доступны для каждого объекта в программе. Многие люди, которые изучают САПР, думают, что могут изучить и использовать их в течение недели или двух. Но это не так для большинства людей. Чтобы стать профессионалом, требуется как минимум два-шесть месяцев обучения. Однако, если вы потратите время на изучение основ, можно развить полезные навыки работы с AutoCAD менее чем за месяц. **9. Как объединить несколько чертежей в один файл чертежа?** Если вы создаете несколько чертежей в AutoCAD, вы можете объединить их в один файл. Выберите рисунок и убедитесь, что в правом верхнем углу выбрана опция «Объединить слои». **6. Если я не понимаю функцию AutoCAD, как мне узнать о ней больше?** Будучи новичком в САПР, вполне вероятно, что вы столкнетесь с функцией, которую не понимаете. Если это произойдет, вы должны сначала сделать шаг назад и просмотреть весь проект САПР. AutoCAD не является общедоступным программным обеспечением, но он широко используется во многих отраслях, включая архитектуру, проектирование, производство и проектирование.Тема quora показывает, что многие люди заинтересованы в изучении AutoCAD, и это ценный навык в настоящем и будущем для ряда пользователей.

Хотя AutoCAD не является программным приложением общего назначения, которое все дети обязательно будут использовать в своем высшем образовании или будущей работе, они, безусловно, могут научиться создавать 2D- и 3D-модели в AutoCAD. Самое главное, ветка Quora показывает, что есть интерес к обучению детей использованию AutoCAD. Программное обеспечение, которое вы собираетесь изучать, должно позволять вам чувствовать себя комфортно при создании сложных рисунков. Но если у вас возникли проблемы с его изучением, попробуйте какое-нибудь онлайн-

обучение или другой метод. Вы можете использовать журналы AutoCAD, чтобы узнать полные настройки различных инструментов и узнать, как их использовать. Существует множество книг, которые помогут вам узнать о продуктах Autodesk. Если вы используете последнюю версию AutoCAD, вы узнаете, как работать с интерфейсом AutoCAD и настраивать приложения. Вы можете найти нужный материал в autopdf для Autodesk. Стоимость комплекта приемлемая. AutoCAD предназначен для всех, от новичков до профессионалов. Он используется для создания всего, от простых форм до проектирования небоскребов. Если пользователь хочет создать полный чертеж с нуля, ему или ей необходимо знать, как использовать размеры, соглашения о размерах, наборы функций и как редактировать чертежи. AutoCAD — это интенсивная программа, с которой пользователи должны научиться работать. Однако в конце программы вы поймете, что это быстрый, эффективный и доступный вариант. После того, как вы познакомились с различными инструментами, вам нужно научиться создавать трехмерные чертежи и структурные модели. Это одни из самых сложных моделей, которые вы можете сделать в AutoCAD, и вам нужно привыкнуть к ним, прежде чем вы сможете перейти к созданию более сложных моделей. Вы можете научиться создавать 3D-модели различными способами. **3. Насколько интерфейс отличается от Autocad?** Мне придется полностью изучить новое программное обеспечение? Или некоторые из команд/функций, которые я использую в Autocad, будут перенесены в VW? Я не использую ни одной из иконок, которые поставляются с более новыми версиями AC. Я учился на старых версиях AC и привык к клавишным командам. Я предполагаю, что вторая часть этого вопроса может быть: **Для новых сотрудников мы можем получить тех, кто вообще не знаком с САПР, насколько хорошо человек, в целом владеющий компьютером, справится с изучением этой программы?**

[https://techplanet.today/post/autocad-2022-241-descarga-gratis-clave-de-licencia-licencia-keygen-win](https://techplanet.today/post/autocad-2022-241-descarga-gratis-clave-de-licencia-licencia-keygen-win-mac-parche-de-por-vida-2022-en-espanol) [-mac-parche-de-por-vida-2022-en-espanol](https://techplanet.today/post/autocad-2022-241-descarga-gratis-clave-de-licencia-licencia-keygen-win-mac-parche-de-por-vida-2022-en-espanol)

<https://techplanet.today/post/descargar-bloques-de-autocad-en-planta>

[https://techplanet.today/post/autodesk-autocad-descargar-clave-de-activacion-3264bit-2023-en-espan](https://techplanet.today/post/autodesk-autocad-descargar-clave-de-activacion-3264bit-2023-en-espanol) [ol](https://techplanet.today/post/autodesk-autocad-descargar-clave-de-activacion-3264bit-2023-en-espanol)

[https://techplanet.today/post/descarga-gratis-autocad-230-codigo-de-activacion-con-keygen-3264bit-](https://techplanet.today/post/descarga-gratis-autocad-230-codigo-de-activacion-con-keygen-3264bit-2022)[2022](https://techplanet.today/post/descarga-gratis-autocad-230-codigo-de-activacion-con-keygen-3264bit-2022)

<https://techplanet.today/post/descargar-planos-de-casas-en-autocad-dwg-gratis>

Если у вас есть опыт работы с другими программами САПР, такими как AutoCAD, возможно, будет проще использовать эту программу. Если нет, вы можете легко изучить Autodesk Inventor, если он доступен для вашей

операционной системы и у вас есть необходимое оборудование. *Учить больше* об Autodesk Inventor и других программах Autodesk. Лучший способ изучить САПР — найти хорошего, опытного преподавателя, который укажет вам правильный путь и направит вас на верный путь. Есть несколько учителей со знаниями и опытом, которые помогут вам в обучении. Хотя AutoCAD недорог и доступен, более дорогое программное обеспечение может иметь навороты, которые не обязательно подходят для вашей работы. Если вы не уверены, какие программы лучше всего подходят для ваших конкретных потребностей, вы можете проконсультироваться со специалистом по САПР (например, с производителем программного обеспечения) или специалистом по САПР (например, с консультантом по чертежам). Доступны различные методы изучения программного обеспечения САПР. Вы можете использовать онлайн-учебники, интерактивные книги, приобретенное учебное программное обеспечение, мобильные приложения, видео, CD/DVD, интерактивные учебные пособия, учебные пособия по подписке, пробные версии и бесплатные пробные версии. Если вы только изучаете САПР, у вас есть много возможностей. *Вы можете создать сочетание онлайн-учебника и программ обучения в классе. Вы можете использовать эти программы для создания сочетания онлайн-обучения и обучения в классе.* Вы можете попробовать интерактивные учебные пособия, например, предоставленные Autodesk. AutoCAD доступен на настольных компьютерах и мобильных устройствах, таких как планшеты и смартфоны. Он предназначен для соединения с другими программами, чтобы его можно было использовать для создания 2D- и 3D-чертежей. Он использует объекты, созданные с помощью других приложений, которые отображаются в рабочей области. Он используется для проектирования и строительства сложных структур и создания изображений конструкции, таких как 2D-чертежи, 3D-визуализация или анимация.

<http://quitoscana.it/2022/12/16/autodesk-autocad-код-активации-cracked-2023/> <http://healthyfoodscoop.org/?p=454>

[https://shalamonduke.com/wp-content/uploads/2022/12/Autodesk-AutoCAD-For-Mac-and-Windows-x](https://shalamonduke.com/wp-content/uploads/2022/12/Autodesk-AutoCAD-For-Mac-and-Windows-x3264-2022.pdf) [3264-2022.pdf](https://shalamonduke.com/wp-content/uploads/2022/12/Autodesk-AutoCAD-For-Mac-and-Windows-x3264-2022.pdf)

<https://www.aussnowacademy.com/autocad-20-1-crack-с-лицензионным-ключом-обновлено-202/> <http://www.giffa.ru/who/autocad-2022-24-1-pozhiznennyj-kod-aktivacii-aktivaciya-windows-2022/> <http://plantsacademy.com/скачать-autocad-2022-24-1-бесплатный-лицензионный/>

<https://edebiseyler.com/скачать-бесплатно-autocad-24-0-ключ-продукта-по/> <https://sandylaneestatebeachclub.com/wp-content/uploads/2022/12/thozac.pdf>

<http://alluneed.company/?p=25205>

<https://ekaterinaosipova.com/prosmotr-avtokada-skachat-besplatno-work/2022/12/17/> <https://www.digitalgreenwich.com/автокад-скачать-2022-verified/>

<http://www.reiten-scheickgut.at/wp-content/uploads/2022/12/Autocad-Crack-Extra-Quality.pdf> <http://jobeer.ir/скачать-а4-автокад-hot/>

<https://www.digitalgreenwich.com/autocad-2019-23-0-патч-с-серийным-ключом-2022/> <https://thailand-landofsmiles.com/скачать-autocad-19-1-ключ-активации-активация-pc-window/> <https://genechavezphotography.com/wp-content/uploads/2022/12/zenomaef.pdf> <https://crazy.ro/autocad-2013-windows-10-скачать-hot/> <https://rosehillwellness.com/wp-content/uploads/2022/12/AutoCAD-3264bit-2023.pdf> <https://psychomotorsports.com/wp-content/uploads/2022/12/435ed7e9f07f7-1479.pdf> <https://lutce.ru/wp-content/uploads/2022/12/autodesk-autocad-2023.pdf>

Следующие уроки предполагают, что вы уже знакомы с основами САПР. На этих уроках вы изучите основы AutoCAD, как настроить и сохранить чертеж, как нарисовать основные фигуры и как создать модель. Узнайте больше, чтобы начать тест-драйв. Изучение САПР — это больше, чем просто обучение использованию конкретных инструментов. Это реальное понимание принципов и алгоритмов, определяющих работу САПР. Вы можете изучить основы САПР на бесплатном онлайн-сайте с полными инструкциями. Это отличное место для начала, когда вы только изучаете, как использовать программное обеспечение. Первое, что вам нужно знать, это то, что Autocad является аббревиатурой от «автоматизированного автоматизированного проектирования» и представляет собой полную, закрытую и коммерческую систему САПР. Но вы можете научиться им пользоваться и начать работать с ним бесплатно и даже распечатать некоторые рисунки. Чтобы начать обучение использованию AutoCAD, вы можете найти инструкции по подключению к Интернету во введении к программе на главной странице. После настройки Интернета перейдите на сайт Autodesk Exchange, чтобы загрузить и установить программное обеспечение. Затем следуйте инструкциям в руководстве по установке, чтобы добавить программное обеспечение AutoCAD на свой компьютер. Правильное изучение AutoCAD является ключом к тому, чтобы превратить его в программу для проектирования, которую вы предпочитаете. Таким образом, для каждого пользователя AutoCAD крайне важно изучить программное обеспечение и знать его основные принципы работы. В идеале вам следует записаться на несколько учебных курсов по AutoCAD. Это поможет вам лучше понять программное обеспечение AutoCAD и облегчит вам начало его использования. Эти курсы AutoCAD предназначены для того, чтобы помочь вам ознакомиться с возможностями и функциями, которые вам необходимо освоить. Как только вы изучите основы, вы сможете начать использовать AutoCAD для проектирования всего, от автомобилей до домов и всего, что между ними.